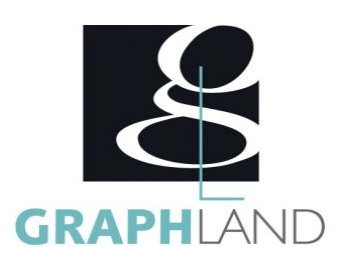

# Excel -Base Utilisateur

## **Objectifs**

Comprendre les références de calculs relatives et absolues et les utiliser dans des formules étirées. Mettre en forme un tableau et des données manuellement ou avec les fonctions conditionnelles. Maîtriser les fonctions de recherche pour l'exploitation de base de données.

# **Public Visé**

Tout public (demandeur d'emploi, salarié, entreprise, fonctionnaire et Connaissances de base du système d'exploitation Windows étudiant).

En présentiel ou à distance, de 1 à 6 personnes, des salles dédiées à la formation, PC et logiciel fournis par stagiaire, attestation de suivi de stage, évaluation formative à l'issue des différentes séquences et

**Méthodes et moyens pédagogiques**

sommative à la fin de session 1 formateur expérimenté. Support dématérialisé transmis en fin de session.

**Qualification Intervenant(e)(s)**

Formateur expérimenté

# **Pré Requis**

(Manipulation de fichiers et répertoires)

# **Parcours pédagogique**

#### JOUR 1

- INTRODUCTION DU STAGE
- Tour de table des participants
- Logistique, objectifs et contenus de la formation
- NAVIGUER DANS EXCEL
- Présentation générale d'Excel
- Présentation de l'interface (ruban, onglets, groupes)
- Trucs et astuces : naviguer dans un tableur Excel
- Notion de feuilles et de classeurs
- CONCEVOIR UNE TABLE DE DONNEES
- Saisie de contenu (texte, nombre, formule)
- Identifier les affichages d'erreur (ERREUR, N/A,…)
- Utiliser le correcteur et les fonctions de recherche et remplacement • Utilisation des outils de déplacement, copie et étirement de cellules
- Utilisation des outils de mise en forme de base (Fond, Bordure, Format nombre, date, texte)
- Présentation des formules d'opérateur basique (Max, Moyenne, Somme, ET,…)
- Notion et utilisation des références (Relatives, Mixtes, Absolues)
- Présentation des outils d'organisation : Filtre et Tri
- Validation des acquis journaliers par un quizz (10min)

JOUR 2

- UTILISER LES OUTILS DE CREATION
- Utilisation des différentes références
- Modification des alignements et des formats de cellule
- Insertion d'objet de base (forme, image, arrière-plan, …)
- Création et modification de graphiques (axes secondaires et types de graphiques)
- •Utilisation des styles de graphique
- Notion de tableaux (création de tableau, utilisation des styles de tableau)
- Utilisation du remplissage instantané
- Utilisation des filtres complexes et Tris multicritères
- Utilisation basique de la mise en forme conditionnelle
- REALISER DES IMPRESSIONS
- Utilisation de figer les volets, et du fractionnement
- Présentation des modes d'affichage (mise en page, saut de section,…)
- Présentation des modes d'impression
- Création de PDF et gestion des modes de compatibilités
- DECOUVRIR LES FONCTIONS DE BASE
- Utilisation des fonctions basiques
- Notion de fonction conditionnelle (Fonction SI et Logique ET/OU)
- Validation des acquis journaliers par un quizz (10min)

**GRAPH LAND - Numéro de déclaration d'activité (ne vaut pas agrément de l'état) : 826903297.69** 

GRAPH LAND IYON (Siène) Tél. 04 72 10 96 20

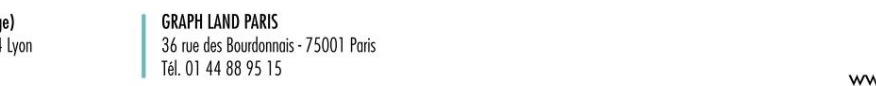

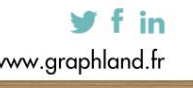

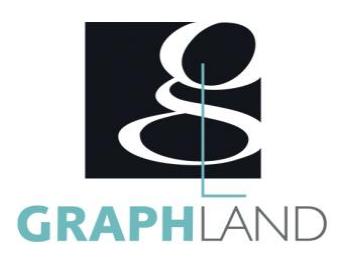

#### JOUR 3

- UTILISER LES FONCTIONS ESSENTIELLES
- •Utilisation des fonctions de date (Aujourd'hui, NBjour,…)
- Notion avancée de fonctions simples (Option de collage, fonctions imbriquées, calcul multi-feuilles,…)
- Utilisation des fonctions de recherche (Index, recherche V et H, …)
- Utilisation des fonctions de recherche de texte (STXT, Gauche, Concat,…)
- Utilisation avancée des fonctions conditionnelles (Si condition, NB.SI, SOMME.SI, Rang,…)
- Présentation de la fonction validation de données
- ORGANISER DES DONNEES
- Personnaliser l'interface utilisateur (Ruban, Onglets, barre d'accès rapide)
- Notion de mise en forme conditionnelle avancée
- Fonction de contrôle (estvide, sierreur,…)
- Utilisation du mode Plan et des sous-totaux
- Notion de fonctions base de données et listes (Gestionnaire de Nom, fonctions BDval, BDsomme,…)
- Validation des acquis journaliers par un quizz (10min)
- JOUR 4
- DECOUVRIR DES FONCTIONS AVANCEES
- Présentation de la concaténation et de la conversion de données
- Notion de fonctions financières
- Utiliser la fenêtre espion, évaluer une formule
- Notion de tableaux croisés dynamiques
- Utilisation de la consolidation de données
- Utilisation des fonctions de protection de document
- UTILISER OUTILS D'ETUDE DE DONNEES
- Utilisation de la valeur cible et notion de solveur
- Découverte du gestionnaire de données de table à simple et à double entrée
- Présentation du gestionnaire de scénarios
- COMPOSER UN FICHIER AVANCE
- Importer des données externes, exporter et partager (gestion des liens et liens hypertextes)
- Création de modèles
- Notion de formulaires et utilisation des macros
- Validation des acquis journaliers par un quizz (10min)
- JOUR 5
- DECOUVRIR LES NOTIONS DE BASES EN TCD
- Présentation des tableaux croisés dynamiques
- Création d'un tableau croisé dynamique
- Notion de champs de données
- Utilisation du dynamisme du TCD pour le modifier
- Notion de TCD avec fichier extérieurs
- CREER DE TABLEAU DE BORD
- Présentation des outils de filtre (chronologie et segment)
- Exploitation des données dans un graphique croisé dynamique (sparkline,

boursier,…)

- Extraction des données d'un TCD
- Organisation des données d'un TCD
- Evaluation finale théorique par un quizz de 30Min
- Certification selon dossier stagiaire
- Informations complémentaires du programme :
- Equivalence : sans objet
- Passerelle : Sans objet
- Suite de parcours : Excel spécifique
- Débouchés : Secrétariat , assistant administratif...

**GRAPH LAND LYON (Siège)** Tél. 04 72 10 96 20

**GRAPH LAND - Numéro de déclaration d'activité (ne vaut pas agrément de l'état) : 826903297.69** 

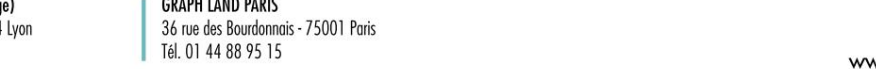

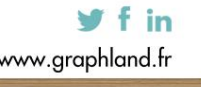

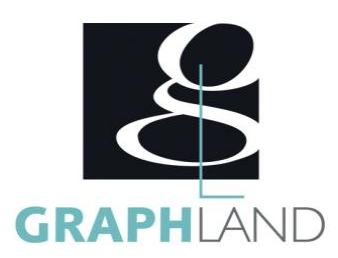

La formation Excel - Base Utilisateur permet de se perfectionner aux fonctionnalités spécifiques d'Excel.

### **Méthodes et modalités d'évaluation**

Préparation au TOSA

#### **Modalités d'Accessibilité**

Ce programme est accessible aux personnes en situation de handicap (envoyez un email à referenthandicap@graphland.fr).

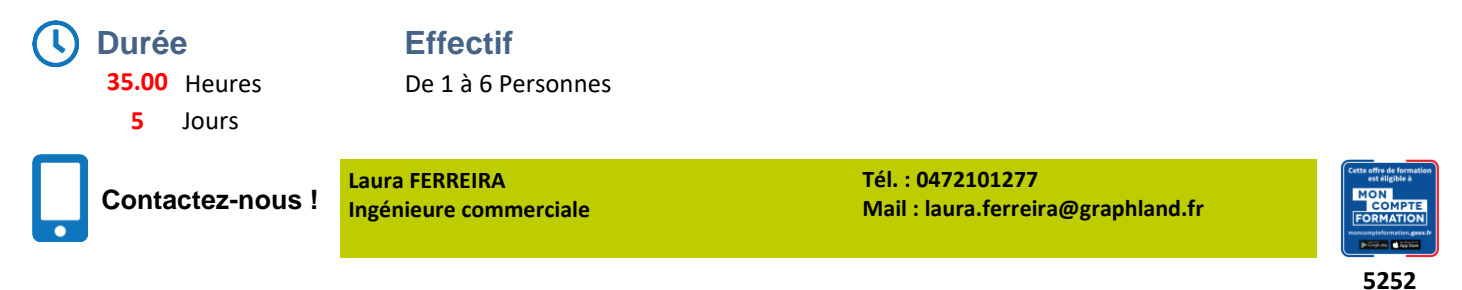

**GRAPH LAND - Numéro de déclaration d'activité (ne vaut pas agrément de l'état) : 826903297.69** 

**GRAPH LAND LYON (Siège)** Tél. 04 72 10 96 20

GRAPH LAND - 26 RUE ARTHUR - 26 RUE ARTHUR - 26 RUE ARTHUR - 26 RUE ARTHUR - 26 APR - 26 APR - 27 APR - 27 APR  $T_{\text{c}}$  and  $\alpha$  of  $\alpha$  factor internet internet :  $\alpha$  or  $\alpha$  internet internet internet internet internet internet internet internet internet internet internet internet internet internet internet internet internet i

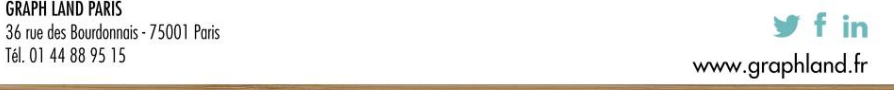

SAS au capital de 42 112 € - RCS LYON B 378 889 927 - APE 7112B / TVA FR28378889927